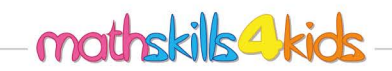

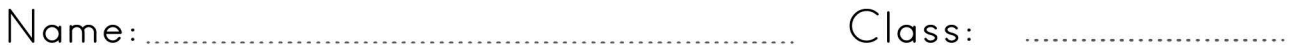

Add, subtract, multiply, or divide two integers.

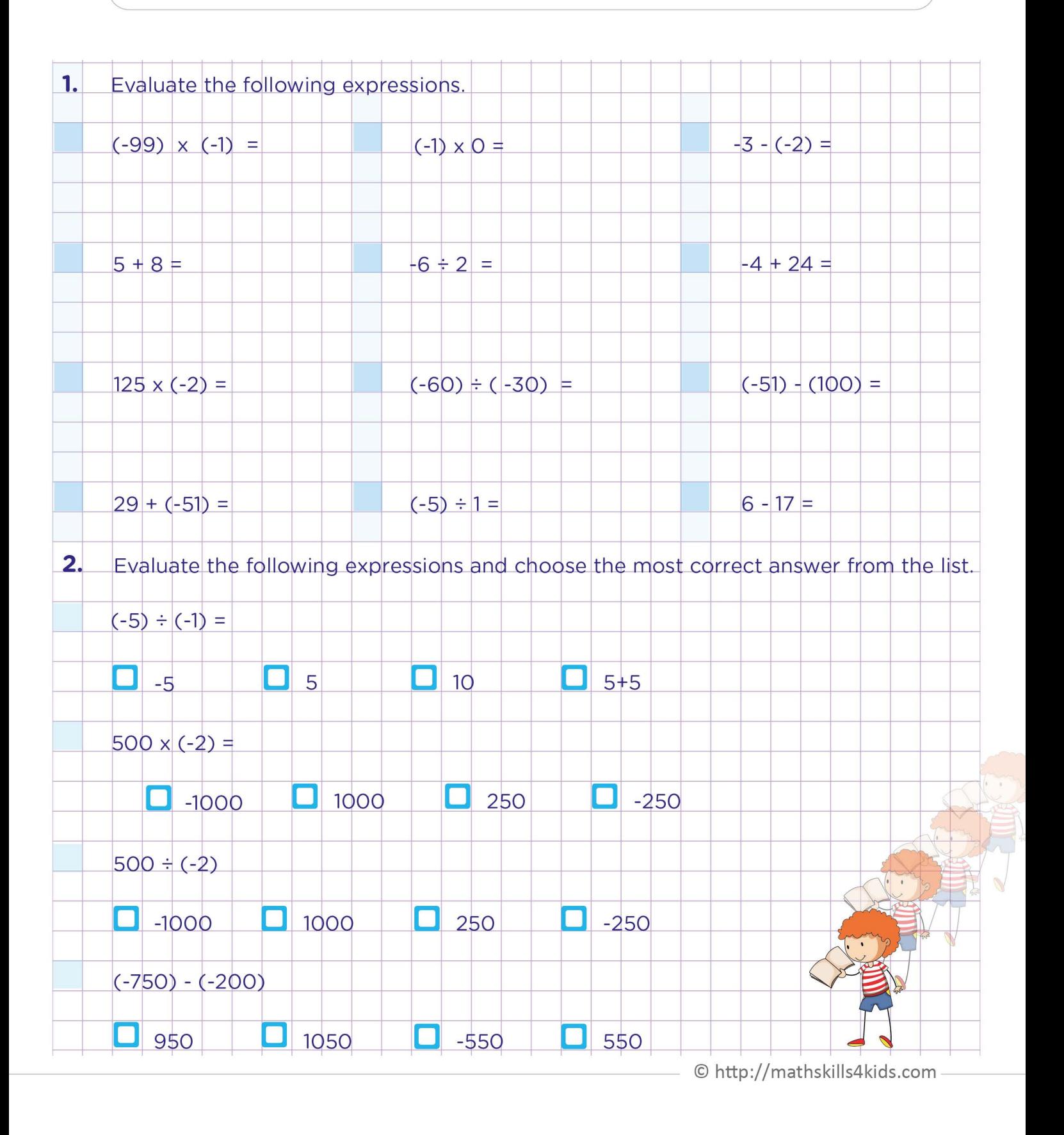

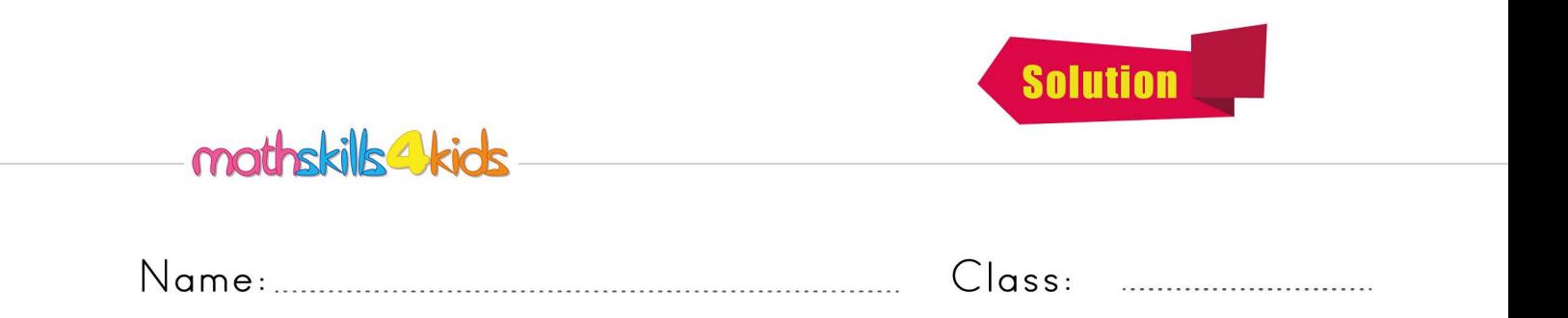

Add, subtract, multiply, or divide two integers.

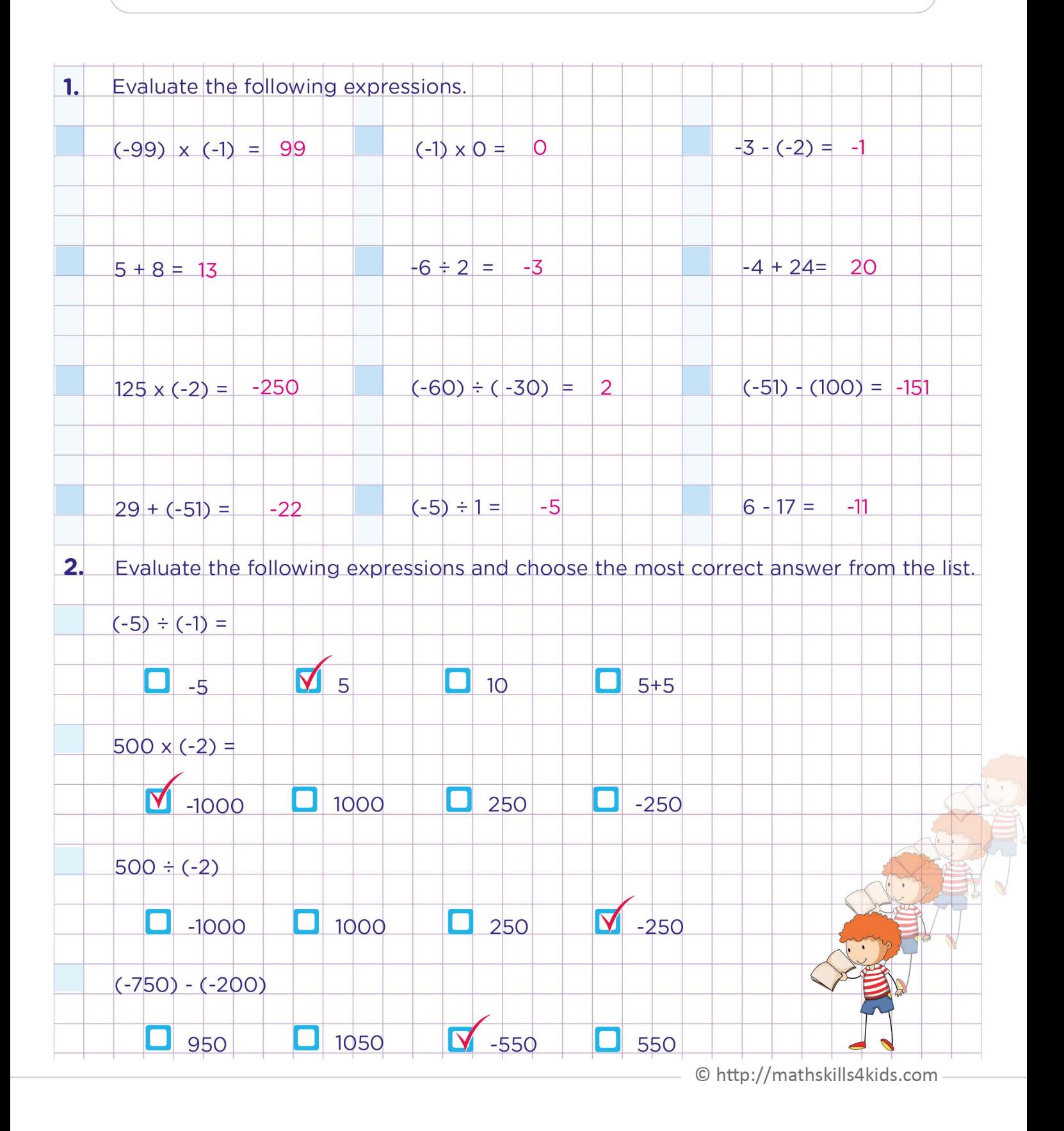